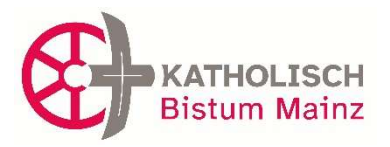

17

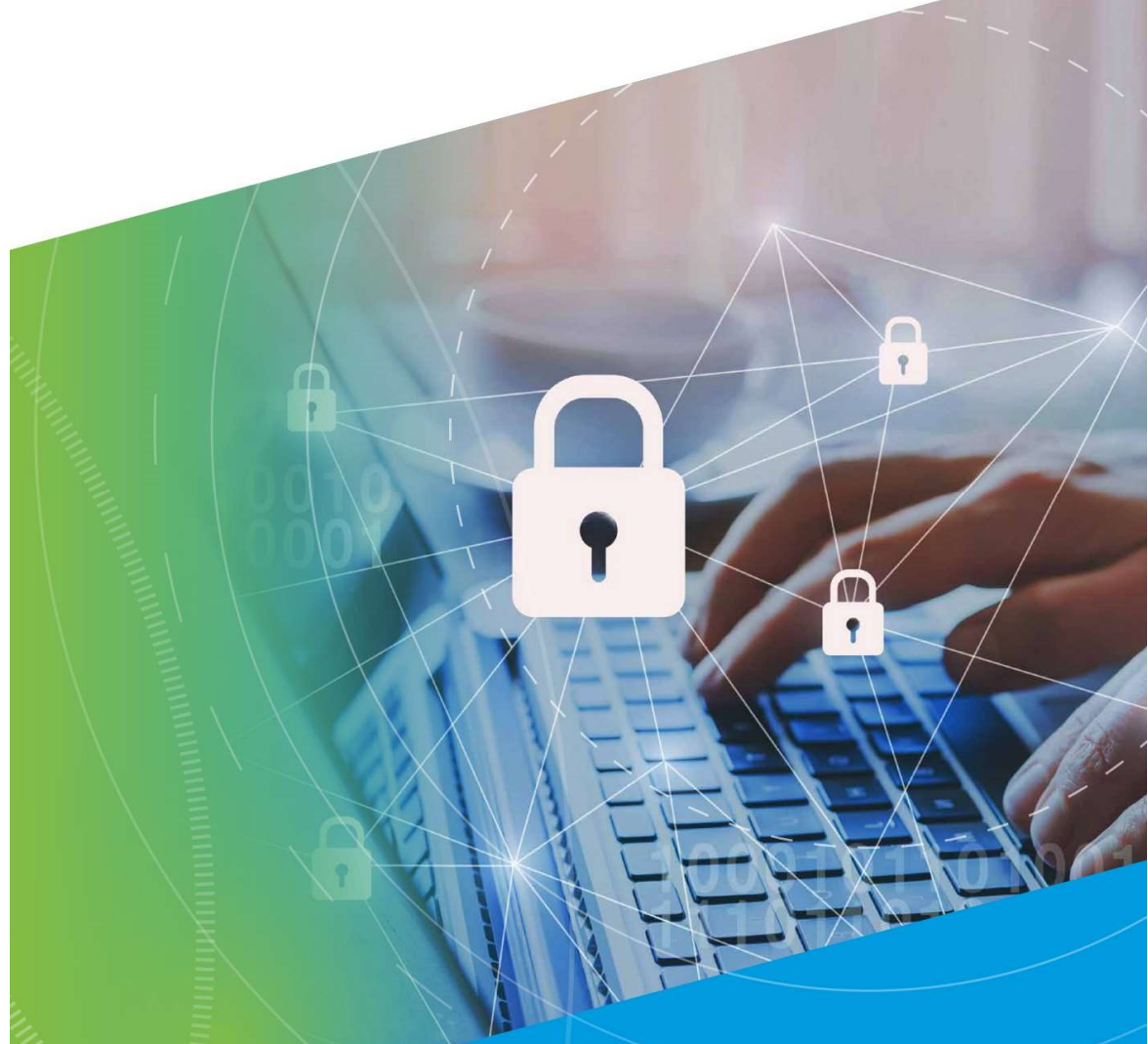

# [Merkblatt zur Erstellung einer Homepage]

# einfach & sicher

Datenschutz im Bistum Mainz

Betriebliche Datenschutzstelle Stand: November 2022

# Inhalt

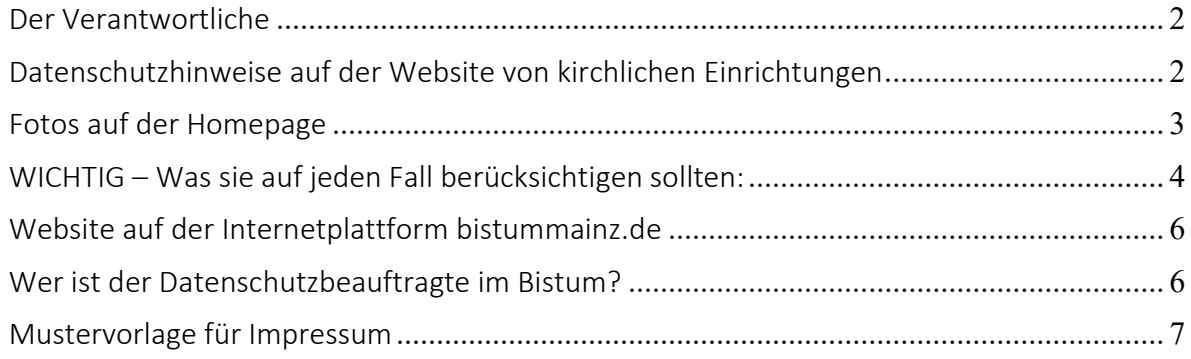

## Der Verantwortliche

Der Begriff ist in § 4 Nr. 9 KDG geregelt. Demnach ist "Verantwortlicher" die natürliche oder juristische Person, Behörde, Einrichtung oder andere Stelle, die allein oder gemeinsam mit anderen über die Zwecke und Mittel der Verarbeitung von personenbezogenen Daten entscheidet. Im Beschäftigungsverhältnis ist das z.B. i.d.R. der Arbeitgeber, da dieser das Weisungsrecht Ihnen gegenüber hat und Sie nur das ausführen, was Ihnen im Rahmen Ihres Arbeitsverhältnisses vorgegeben wurde.

Verantwortlich für die Verarbeitung personenbezogener Daten können Sie selbst z.B. dann sein, wenn Sie sich über Weisungen hinwegsetzen und personenbezogene Daten zu anderen Zwecken oder mit anderen Mitteln verarbeiten als vorgegeben oder als es zu ihrer Tätigkeit gehört.

In der Kirchengemeinde ist die verantwortliche Stelle die Kirchengemeinde selbst, vertreten durch den Verwaltungsratsvorsitzenden.

# Datenschutzhinweise auf der Website von kirchlichen Einrichtungen

Seit jeher benötigten Websites ein Impressum und eine separate Datenschutzerklärung. Das regelt das Telemediengesetz (TMG).

Nach Inkrafttreten der Datenschutzgrundverordnung (DSGVO) und des Gesetzes über den Kirchlichen Datenschutz (KDG) muss die Datenschutzerklärung nunmehr noch genauer aufführen, welche Daten auf der Website erhoben werden und welche Rechte die Nutzer in Bezug auf die Verarbeitung ihrer Daten haben.

Eine Datenschutzerklärung beschreibt, wie Daten (insbesondere personenbezogene Daten) von einer Organisation verarbeitet werden, das heißt, wie diese Daten gesammelt, genutzt und ob sie an Dritte weitergegeben werden. Darüber hinaus wird oft beschrieben, welche Maßnahmen die Organisation ergreift, um die Privatsphäre ihres Nutzers zu wahren.

Wie der Datenschutzhinweis auf der Webseite zu gestalten ist, hängt maßgeblich davon ab, was dort angeboten wird.

Der Grundsatz ergibt sich aus § 13 Abs. 1 TMG. Hierin heißt es:

"Der Diensteanbieter hat den Nutzer zu Beginn des Nutzungsvorgangs über Art, Umfang und Zwecke der Erhebung und Verwendung personenbezogener Daten sowie über die Verarbeitung seiner Daten […] in allgemein verständlicher Form zu unterrichten, sofern eine solche Unterrichtung nicht bereits erfolgt ist. Bei einem automatisierten Verfahren, das eine spätere Identifizierung des Nutzers ermöglicht und eine Erhebung oder Verwendung personenbezogener Daten vorbereitet, ist der Nutzer zu Beginn dieses Verfahrens zu unterrichten. Der Inhalt der Unterrichtung muss für den Nutzer jederzeit abrufbar sein."

In den Datenschutzhinweis gehört in jedem Fall die Information, dass der Nutzer ein Recht auf:

- Auskunft
- Berichtigung
- Einschränkung der Verarbeitung
- Widerspruch
- **·** Löschung
- Sperrung

seiner Daten hat. Außerdem hat er das Recht, sich bei einem vermuteten Verstoß gegen das Datenschutzrecht bei der zuständigen Aufsichtsbehörde zu beschweren.

Was die Datenschutzerklärung ansonsten alles beinhalten muss, hängt davon ab, wie die jeweilige Seite im Einzelnen aufgebaut ist und welche Daten konkret erhoben werden. Deswegen gibt es keine allgemeingültigen Mustertexte für eine solche Erklärung.

Weitere Hinweise ergeben sich bei der Nutzung oder Zurverfügungstellung folgender Dienste:

- Einbindung fremder Inhalte wie Videos von YouTube, Kartenmaterial von Google-Maps, RSS-Feeds oder Grafiken;
- Nutzung von Google-Analytics
- Einbindung von Google Fonts
- Kontaktformulare
- Newsletter
- Cookies
- Twitter- und/oder Facebook-Schaltflächen
- Google-AdSense-Werbung

Sofern Sie für den Betrieb Ihrer Website einen Webhoster in Anspruch nehmen, müssen Sie u.U. auch die Grundsätze der Auftragsdatenverarbeitung beachten.

Ein wichtiger Schritt für eine rechtssichere und abmahnsichere Website ist eine rechtskonforme Datenschutzerklärung nach dem KDG.

Die Internetseite https://www.e-recht24.de/ bieten auf Ihrer Website Datenschutzerklärung-Generatoren an, die benötigte Mustertexte zusammenfügen und in die endgültige Form bringen, welche auf das KDG anzupassen sind.

Grundsätzlich bedarf es der spezifischen Ausrichtung auf den jeweiligen Einzelfall.

Die Datenschutzerklärung muss sofort auf jeder Seite der Homepage erreichbar sein, weshalb es sinnvoll sein kann, diese direkt neben dem Impressum zu platzieren.

# Fotos auf der Homepage

Bislang benötigten Fotografen laut dem Kunsturhebergesetz (KUG) die Zustimmung der aufgenommenen Personen, wenn sie die Fotos veröffentlichen wollten. Diese Zustimmung konnte aber auch mündlich oder durch entsprechendes Verhalten (z.B. in Pose stellen, Nicken …) erteilt werden. Die Datenschutzgrundverordnung geht davon aus, dass man in jedem Fall eine schriftliche Einwilligung benötigt.

Bei Kindern und Jugendlichen bis 16 Jahren ist die Sachlage eindeutiger. Das KDG geht bei Daten von Minderjährigen unter 16 Jahren von einer besonderen Schutzbedürftigkeit aus. So ist beispielsweise in § 6 Abs. 1 Buchstabe. g) KDG geregelt, dass im Rahmen der erforderlichen Abwägung von einer überwiegenden Schutzbedürftigkeit der Betroffeneninteressen insbesondere dann auszugehen ist, "wenn es sich bei der betroffenen Person um einen Minderjährigen handelt."

Hier geht nichts ohne eine von den Personensorgeberechtigten unterschriebene Einwilligung. Diese muss sich auf das beabsichtigte Bilderzeugnis und das zur Veröffentlichung angedachte Medium beziehen. Sie müssen also konkret angeben, wofür Sie die Einwilligung benötigen (z.B. "Wir wollen die Fotos auf der Website der Messdienergemeinschaft veröffentlichen."). Eine weit gefasste Formulierung ("für die Öffentlichkeitsarbeit der Pfarrei") reicht nicht aus. Die Einwilligung ist freiwillig und kann von den Betroffenen jederzeit widerrufen werden. Diese Hinweise auf Freiwilligkeit und Widerrufsrecht sollten auch auf dem Einwilligungsformular zu finden sein.

Für Bildnisse Erwachsener kann eine sogenannte Generaleinwilligung eingeholt werden. Zum Beispiel die Einwilligung der hauptamtlichen und ehrenamtlichen Mitarbeiter (z. B. Verwaltungsrat, Pfarrgemeinderat, Chorleitung, Katecheten), dass alle Bilder, die im Rahmen ihrer Tätigkeit von Ihnen gemacht werden, in der lokalen Tagespresse und im Pfarrbrief veröffentlicht werden können.

Die Konferenz der Diözesandatenschutzbeauftragten der Katholischen Kirche Deutschlands sieht es als ausreichend an, wenn die Einwilligung für konkret benannte Veranstaltungen vor bzw. bei Beginn des Schul- oder Kitajahres oder für Ministranten für das jeweilige Jahr eingeholt wird. Die Einwilligung kann entweder unmittelbar im Anmeldeprozess oder am ersten Schuloder Kitatag für das jeweilige Jahr eingeholt werden.

# WICHTIG – Was sie auf jeden Fall berücksichtigen sollten:

Bei dem Einsatz von Google Analytics, anderen Trackingtools und der Verwendung von Cookies muss zudem eine Einwilligung des Betroffenen eingeholt werden. Ein bloßer Hinweis auf deren Einsatz ist nicht ausreichend. Dies kann bspw. in der Weise geschehen, dass sich beim Öffnen der Website ein sog. Cookie-Banner öffnet, der darauf hinweist, dass die Website für eine uneingeschränkte technische Nutzung temporäre Cookies gemäß Datenschutzerklärung nutzt. Zudem sollte sich dort ein Button befinden, mit dem sich der Website-Nutzer dafür entscheiden kann, Cookies zu akzeptieren. Zudem kann der Banner auch auf eine Widerspruchsmöglichkeit mit Hinterlegung des entsprechenden Links hinweisen.

Aus datenschutzrechtlicher Sicht empfehlen wir auf den Einsatz von Analysetools zu verzichten. Sollte das nicht möglich sein, empfehlen wir das Tool von Matomo.

Einbindung von Google Fonts Google LLC, USA, bietet Schriftarten (englisch: fonts) an, die man kostenfrei verwenden kann, um seine Website attraktiv gestalten zu können. Es gibt eine große Anzahl von Schriften, aus der man wählen kann. Das Nutzen dieses Angebotes gewährleistet, dass die Website für alle Besucher immer einheitlich angezeigt wird. Die Schriften werden beim Aufrufen der Seite jeweils bequem nachgeladen.

## Wo liegt das Problem?

Eine fehlerhafte bzw. nicht datenschutzkonforme Einbindung der Google Fonts sorgt für eine Übermittlung von personenbezogenen Daten der Website-Besucher an Google. Die ausgesuchte Schriftart wird dann nämlich bei jedem Aufruf der Webseite von den Google-Servern geladen. Es wird eine Verbindung zu den Google-Servern aufgebaut, sodass die Schriftart dargestellt werden kann. Dabei wird eine Verbindung zu den Google- Servern in den USA aufgebaut. Das spart zwar ggf. eigene Serverkapazitäten, ist aber datenschutzrechtlich kritisch (Stichwort: Schrems-II-Urteil des EuGH).

Zwar behauptet Google (https://developers.google.com/fonts/faq), keine IP-Adressen zu speichern. Doch werden umfangreiche Analysedaten erhoben und ausgewertet, sodass es sehr wahrscheinlich ist, dass ohne weitere Maßnahmen des Website-Betreibers ein nach der DSGVO bzw. KGD unerlaubter Datenaustausch mit den Google-Servern in den USA stattfindet (z.B. Informationen der Nutzer über deren Betriebssystem, Browser, Sprache, Nutzungsdauer etc.).

Damit liegt eine Verletzung des allgemeinen Persönlichkeitsrechts vor.

## Was kann man tun?

Die Schriftarten- Bibliothek kann sowohl "remote" als auch "lokal" verwendet werden. Ersteres bedeutet, dass die Schriften immer von Google-Servern geladen werden. Daher ist eine lokale Einbindung zu bevorzugen. Hier werden die Schriften dann vom eigenen Server (auf dem auch die Website gehostet wird) geladen.

Prüfen Sie also, ob auf Ihrer Seite entsprechende Google Fonts verwendet werden und wie diese eingebunden sind. Ob Google Fonts remote (und damit rechtswidrig) eingebunden ist, erkennt man z.B. an dem Quellcode der Webseite. Darin enthalten sind Verlinkungen auf googleapis.com oder fonts.gstatic.com.

Ist dies der Fall, müssen Sie die Google Fonts zunächst deaktivieren und wie nachfolgend beschrieben, löschen bzw. durch die lokal eingebundenen Google Fonts ersetzen.

Wenn Google Fonts weiter genutzt werden sollen, so ergreifen Sie geeignete Maßnahmen zur lokalen Einbindung. Hierfür gibt es einige geeignete Tools.

Beispiel für WordPress: Embed Google Fonts - Entfernt alle Google Fonts aus dem Quellcode und ersetzt diese automatisch durch eine lokale Version, die von Ihrem Server geladen wird.

- Wenn Sie auf Ihrer Webseite Formulare anbieten wie z. B. ein Kontaktformular oder die Anmeldung zu einem Newsletter, prüfen Sie bitte, ob Ihre Website SSL-verschlüsselt ist. Das erkennen Sie an dem Schloss-Symbol ganz links in der Adresszeile Ihres Browsers und an der mit "https://" beginnenden Internet-Adresse. Ist dies nicht der Fall, sollten Sie so schnell wie möglich Kontakt zu Ihrem Provider aufnehmen und die Seite auf eine SSL-Verschlüsselung umstellen lassen.

Die ganzen Punkte finden Berücksichtigung, wenn ihre Website auf der Internetplattform des Bistum Mainz betrieben wird.

## Website auf der Internetplattform bistummainz.de

# Wir empfehlen Pfarreien, Pastoralräumen, Einrichtungen und die Dienststellen des Bischöflichen Ordinariates im Bistum Mainz Ihre Website auf der Internetplattform bistummainz.de zu betreiben.

Die Internetredaktion des Bistum Mainz ist für die Einrichtung Ihrer Internetadresse (URL) zuständig. Sie informieren Sie über die Möglichkeiten und richten Ihnen einen passenden Musterauftritt ein. Dieser enthält die grundlegend wichtigen Seiten, inhaltliche Anregungen, ist für Suchmaschinen optimiert und erfüllt die Anforderungen des Datenschutzes. Technische Basis ist das OpenCms-System. Dieses Angebot ist für Sie kostenfrei. Erreichbar ist die Internetredaktion per E-Mail: internet@bistum-mainz.de

#### Wie die Arbeitsteilung funktioniert:

Die Verantwortlichen vor Ort oder in den Einrichtungen füllen den Musterauftritt mit ihren eigenen Bildern und Inhalten und übernehmen die Administration und Pflege der Website. Anleitungen bietet unser Helpdesk (Apollo oder Mercury). Darüber hinausgehende Fragen lassen sich bei einer Schulung klären oder im Support per Mail.

# Wer ist die Datenschutzbeauftragte für die Kirchengemeinden und Kitas (auch Unikathe) im Bistum Mainz?

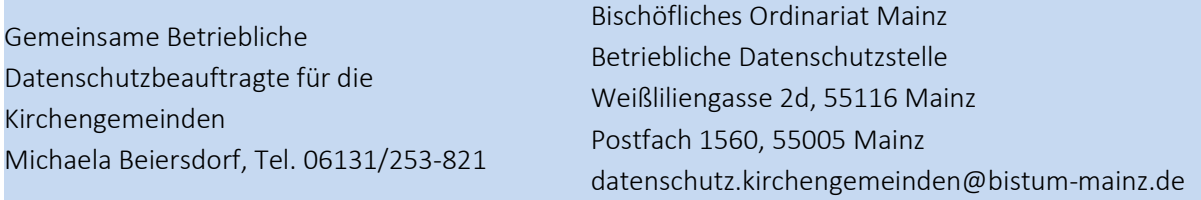

Sie erreichen die Datenschutzaufsicht unter folgenden Kontaktdaten:

#### Zuständige Aufsichtsbehörde

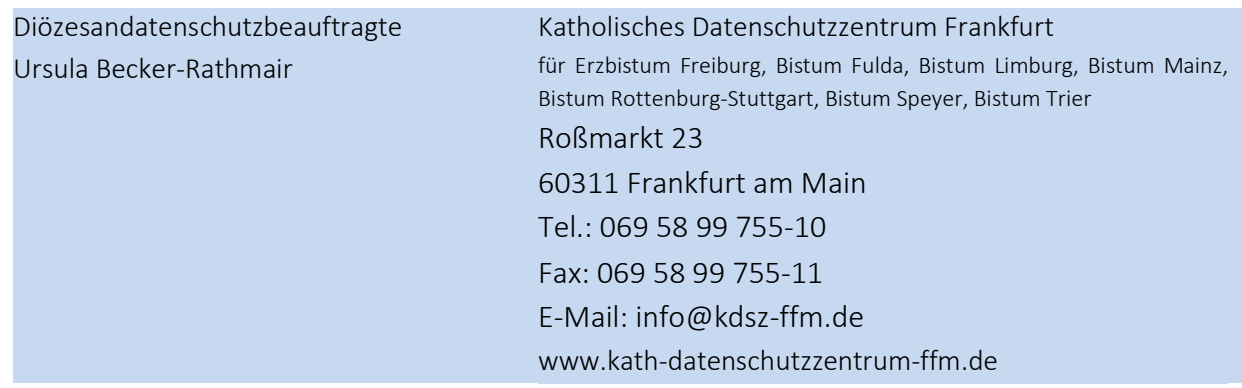

#### Mustervorlage für Impressum

Die rot gekennzeichneten Bezeichnungen müssen analog der Zuständigkeit entsprechend angepasst werden.

#### Impressum

Für das vorliegende Informationsangebot unter www zeichnet folgende Einrichtung bzw. Personen verantwortlich im Sinne der einschlägigen gesetzlichen Bestimmungen, Angaben gem. § 5 TMG:

Körperschaft des öffentlichen Rechts Vertreten durch den Verwaltungsrat durch Pfarrer Name Verwaltungsratsvorsitzender Name

Katholisches Pfarramt St. Name Straße PLZ + Ort Tel.: Fax: Mail:

Umsatzsteuer-Identifikationsnummer gemäß §27 a Umsatzsteuergesetz: DE \_\_\_\_\_\_\_\_\_\_\_\_\_\_\_\_\_\_\_\_\_\_\_\_\_\_\_\_\_\_

Verantwortliche i.S.v. §18 Abs. 2MStV: Pfarrer Name (inhaltlich verantwortlich) Anschrift für die o.g. Personen: Katholisches Pfarramt N.N.

Weitere Mitwirkende sind: Name (Berufsbezeichnung Bsp. Pfarrer oder Kindergartenleitung)

#### Streitschlichtung

Die Europäische Kommission stellt eine Plattform zur Online-Streitbeilegung (OS) bereit: https://ec.europa.eu/consumers/odr.

Unsere E-Mail-Adresse finden Sie oben im Impressum.

Wir sind nicht bereit oder verpflichtet, an Streitbeilegungsverfahren vor einer Verbraucherschlichtungsstelle teilzunehmen.

#### Haftung für Inhalte

Als Diensteanbieter sind wir gemäß § 7 Abs.1 TMG für eigene Inhalte auf diesen Seiten nach den allgemeinen Gesetzen verantwortlich. Nach §§ 8 bis 10 TMG sind wir als Diensteanbieter jedoch nicht verpflichtet, übermittelte oder gespeicherte fremde Informationen zu überwachen oder nach Umständen zu forschen, die auf eine rechtswidrige Tätigkeit hinweisen.

Verpflichtungen zur Entfernung oder Sperrung der Nutzung von Informationen nach den allgemeinen Gesetzen bleiben hiervon unberührt. Eine diesbezügliche Haftung ist jedoch erst ab dem Zeitpunkt der Kenntnis einer konkreten Rechtsverletzung möglich. Bei Bekanntwerden von entsprechenden Rechtsverletzungen werden wir diese Inhalte umgehend entfernen.

#### Haftung für Links

Unser Angebot enthält Links zu externen Websites Dritter, auf deren Inhalte wir keinen Einfluss haben. Deshalb können wir für diese fremden Inhalte auch keine Gewähr übernehmen. Für die Inhalte der verlinkten Seiten ist stets der jeweilige Anbieter oder Betreiber der Seiten verantwortlich. Die verlinkten Seiten wurden zum Zeitpunkt der Verlinkung auf mögliche Rechtsverstöße überprüft. Rechtswidrige Inhalte waren zum Zeitpunkt der Verlinkung nicht erkennbar.

Eine permanente inhaltliche Kontrolle der verlinkten Seiten ist jedoch ohne konkrete Anhaltspunkte einer Rechtsverletzung nicht zumutbar. Bei Bekanntwerden von Rechtsverletzungen werden wir derartige Links umgehend entfernen.

#### Urheberrecht

Die durch die Seitenbetreiber erstellten Inhalte und Werke auf diesen Seiten unterliegen dem deutschen Urheberrecht. Die Vervielfältigung, Bearbeitung, Verbreitung und jede Art der Verwertung außerhalb der Grenzen des Urheberrechtes bedürfen der schriftlichen Zustimmung des jeweiligen Autors bzw. Erstellers. Downloads und Kopien dieser Seite sind nur für den privaten, nicht kommerziellen Gebrauch gestattet.

Soweit die Inhalte auf dieser Seite nicht vom Betreiber erstellt wurden, werden die Urheberrechte Dritter beachtet. Insbesondere werden Inhalte Dritter als solche gekennzeichnet. Sollten Sie trotzdem auf eine Urheberrechtsverletzung aufmerksam werden, bitten wir um einen entsprechenden Hinweis. Bei Bekanntwerden von Rechtsverletzungen werden wir derartige Inhalte umgehend entfernen.

#### Nutzung von Impressumsdaten:

Der Nutzung von im Rahmen der Impressumspflicht veröffentlichten Kontaktdaten durch Dritte zur Übersendung von nicht ausdrücklich angeforderter Werbung und Informationsmaterialien wird hiermit ausdrücklich widersprochen. Die Betreiber der Seiten behalten sich ausdrücklich rechtliche Schritte im Falle der unverlangten Zusendung von Werbeinformationen, etwa durch Spam-Mails, vor.

# Impressum:

 Herausgegeben vom Bischöflichen Ordinariat Mainz **Der Bistum Mainz** 

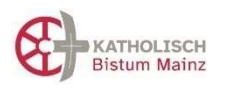

Betriebliche Datenschutzstelle im Bistum Mainz 1 06131-253857  $\boxtimes$  Postfach 1560, 55005 Mainz datenschutz@bistum-mainz.de

Redaktion: Michaela Beiersdorf, Wolfgang Knauer, Alexandra Glinka